## Package 'tor'

March 7, 2020

<span id="page-0-0"></span>Title Import Multiple Files From a Single Directory at Once

Version 1.1.2

Description The goal of tor (to-R) is to help you to import multiple files from a single directory at once, and to do so as quickly, flexibly, and simply as possible.

License GPL-3

URL <https://github.com/maurolepore/tor>

BugReports <https://github.com/maurolepore/tor/issues> Depends  $R$  ( $>= 3.2$ ) Imports fs, readr, rlang, tibble Suggests covr, knitr, rmarkdown, spelling, testthat Encoding UTF-8 Language en-US LazyData true RoxygenNote 7.0.2 NeedsCompilation no Author Mauro Lepore [aut, cre] (<https://orcid.org/0000-0002-1986-7988>) Maintainer Mauro Lepore <maurolepore@gmail.com> Repository CRAN Date/Publication 2020-03-07 21:30:02 UTC

### R topics documented:

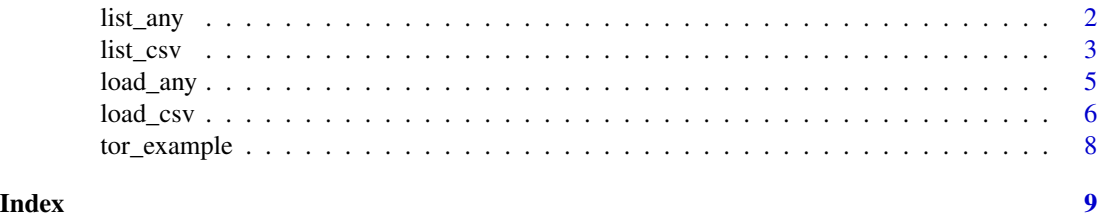

1

<span id="page-1-1"></span><span id="page-1-0"></span>

#### Description

Import multiple files of any format from a directory into a list.

#### Usage

```
list_any(
  path = ".'',.f,
  regexp = NULL,ignore.case = FALSE,
  invert = FALSE,
  ...
\mathcal{L}
```
#### Arguments

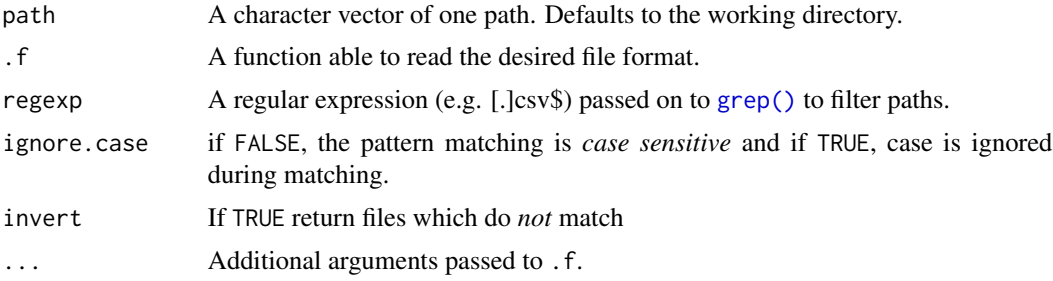

#### Value

A list.

#### See Also

Other functions to import files into a list: [list\\_csv\(](#page-2-1)) Other functions to import files of any format: [load\\_any\(](#page-4-1))

#### Examples

tor\_example()

(path <- tor\_example("csv")) dir(path)

list\_any(path, read.csv)

#### <span id="page-2-0"></span>list\_csv 3

```
list_{any}(path, ~ \sim \text{read.csv}(.x, \text{ stringsAsFactors} = FALSE))(path_mixed <- tor_example("mixed"))
dir(path_mixed)
list_any(
  path_mixed, \sim get(load(.x)),
  "[.]Rdata$",
  ignore.case = TRUE
\lambdalist_any(
  path_mixed, ~ get(load(.x)),
  regexp = "[.]csv$",invert = TRUE
\mathcal{L}
```
list\_csv *Import multiple common files from a directory into a list.*

#### Description

These functions wrap common use-cases of [list\\_any\(\)](#page-1-1).

#### Usage

```
list_csv(
 path = "."regexp = "[.]csv$",ignore.case = TRUE,
  invert = FALSE,
  ...
\mathcal{L}list_tsv(
  path = "."regexp = "[.]tsv$",ignore.case = TRUE,
  invert = FALSE,
  ...
\mathcal{L}list_rds(path = ".", regexp = "[.]rds$", ignore.case = TRUE, invert = FALSE)
list_rdata(
  path = ".'',regexp = "[.]rdata$|[.]rda$",
  ignore.case = TRUE,
```

```
invert = FALSE
\lambda
```
#### Arguments

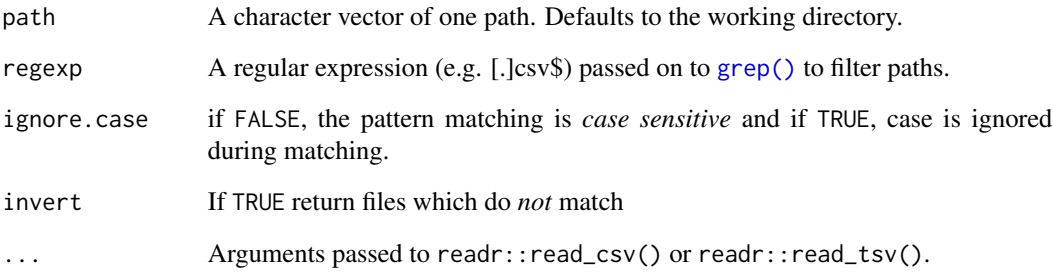

#### Value

A list.

#### See Also

Other functions to import files into a list: [list\\_any\(](#page-1-1))

Other functions to import files of common formats: [load\\_csv\(](#page-5-1))

#### Examples

```
(rds <- tor_example("rds"))
dir(rds)
list_rds(rds)
(tsv <- tor_example("tsv"))
dir(tsv)
list_tsv(tsv)
(mixed <- tor_example("mixed"))
dir(mixed)
list_rdata(mixed)
list_csv(mixed)
list_rdata(mixed, regexp = "[.]RData", ignore.case = FALSE)
```
<span id="page-4-1"></span><span id="page-4-0"></span>

#### Description

Import multiple files of any format from a directory into an environment.

#### Usage

```
load_any(
 path = ".'',.f,
  regexp = NULL,
  ignore.case = FALSE,
  invert = FALSE,
 envir = .GlobalEnv,
  ...
)
```
#### Arguments

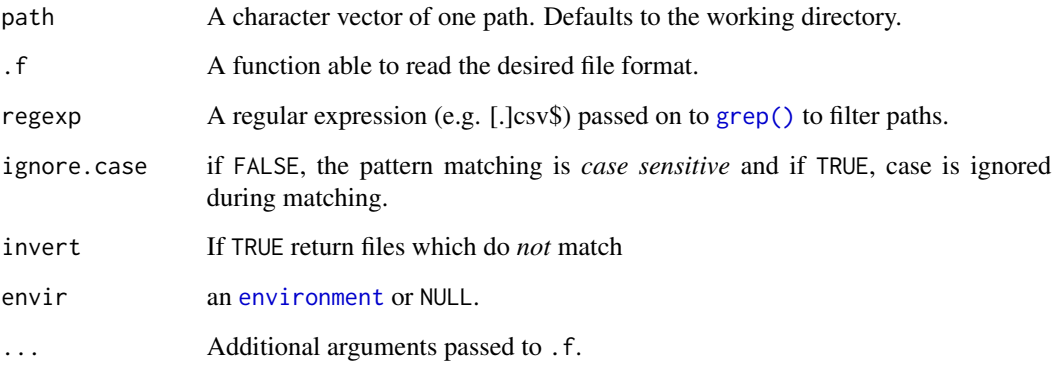

#### Value

invisible(path).

#### See Also

Other functions to import files into an environment: [load\\_csv\(](#page-5-1)) Other functions to import files of any format: [list\\_any\(](#page-1-1))

#### Examples

```
e < - new.env()
load_{any}(tor_{example("rdata"), f = ~ get(load(.x)), envir = e)ls(e)# The data is now available in the environment `e`
e$rdata1
e$rdata2
```
<span id="page-5-1"></span>load\_csv *Import multiple common files from a directory into an environment.*

#### Description

These functions wrap common use-cases of [load\\_any\(\)](#page-4-1).

#### Usage

```
load_csv(
 path = ".'',regexp = "[.]csv$",ignore.case = TRUE,
  invert = FALSE,
 envir = .GlobalEnv,
  ...
\mathcal{L}load_tsv(
 path = ".''.regexp = "[.]tsv$",
  ignore.case = TRUE,
  invert = FALSE,envir = .GlobalEnv,
  ...
\mathcal{E}load_rds(
 path = ".",
  regexp = "[.]rds",
  ignore.case = TRUE,
  invert = FALSE,envir = .GlobalEnv
)
load_rdata(
 path = "."regexp = "[.]rdata*[[.]rda$",]
```
<span id="page-5-0"></span>

#### <span id="page-6-0"></span>load\_csv 7

```
ignore.case = TRUE,
  invert = FALSE,
  envir = .GlobalEnv
\lambda
```
#### Arguments

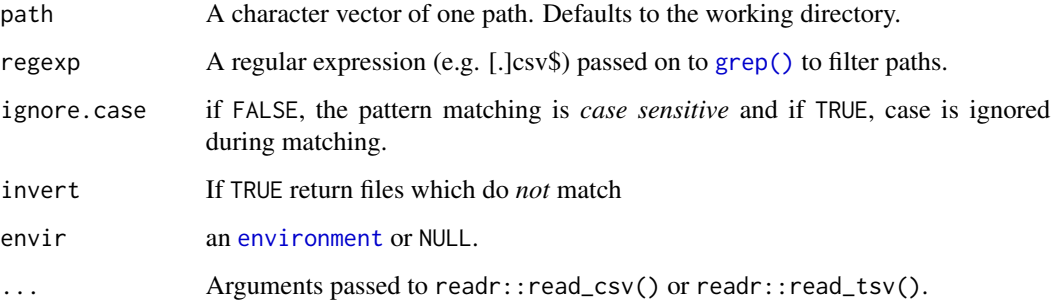

#### Value

invisible(path).

#### See Also

Other functions to import files into an environment: [load\\_any\(](#page-4-1))

Other functions to import files of common formats: [list\\_csv\(](#page-2-1))

#### Examples

```
(path_csv <- tor_example("csv"))
dir(path_csv)
load_csv(path_csv)
# Each file is now available in the global environment
csv1
csv2
(path_mixed <- tor_example("mixed"))
dir(path_mixed)
# Loading the data in an environment other than the global environment
e \leftarrow new . env()load_rdata(path_mixed, envir = e)
# Each dataframe is now available in the environment `e`
e$lower_rdata
e$upper_rdata
```
<span id="page-7-0"></span>

#### Description

Easily access example data.

#### Usage

```
tor_example(path = NULL)
```
#### Arguments

path Length-1 character vector. A path to an available directory.

#### Value

A character string listing available directories or a length-1 string giving a path to a directory.

#### Author(s)

Copied from readr\_example() from the readr package, by Jim Hester and colleagues.

#### Examples

```
tor_example()
tor_example("csv")
dir(tor_example("csv"))
```
# <span id="page-8-0"></span>Index

environment, *[5](#page-4-0)*, *[7](#page-6-0)* grep(), *[2](#page-1-0)*, *[4,](#page-3-0) [5](#page-4-0)*, *[7](#page-6-0)* list\_any, [2,](#page-1-0) *[4,](#page-3-0) [5](#page-4-0)* list\_any(), *[3](#page-2-0)* list\_csv, *[2](#page-1-0)*, [3,](#page-2-0) *[7](#page-6-0)* list\_rdata *(*list\_csv*)*, [3](#page-2-0) list\_rds *(*list\_csv*)*, [3](#page-2-0) list\_tsv *(*list\_csv*)*, [3](#page-2-0) load\_any, *[2](#page-1-0)*, [5,](#page-4-0) *[7](#page-6-0)* load\_any(), *[6](#page-5-0)* load\_csv, *[4,](#page-3-0) [5](#page-4-0)*, [6](#page-5-0) load\_rdata *(*load\_csv*)*, [6](#page-5-0) load\_rds *(*load\_csv*)*, [6](#page-5-0) load\_tsv *(*load\_csv*)*, [6](#page-5-0)

tor\_example, [8](#page-7-0)